Cette application est disponible gratuitement :

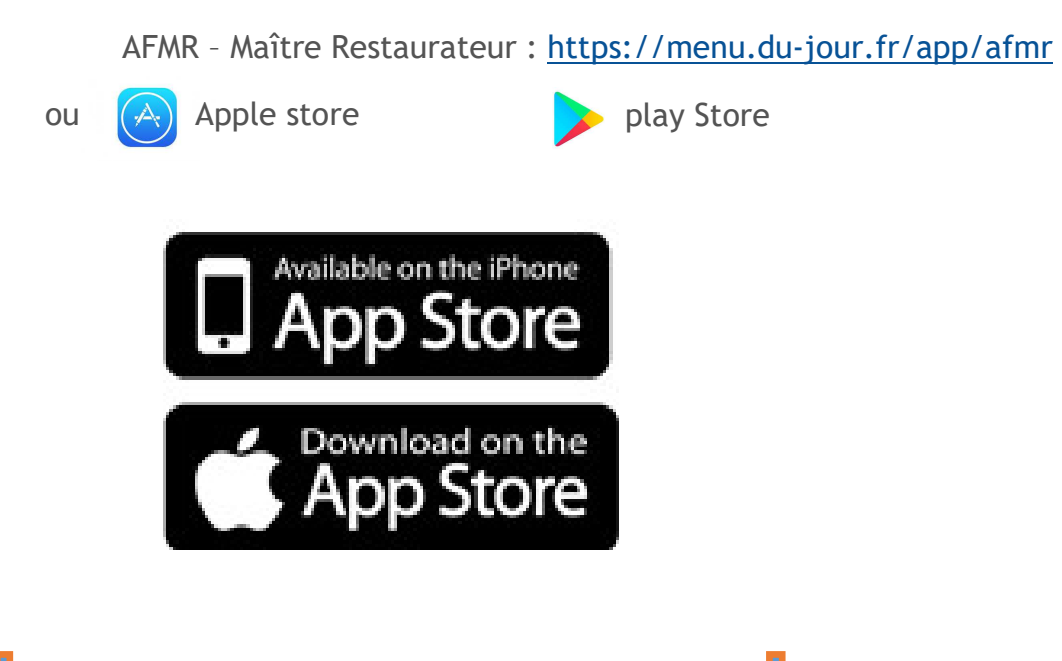

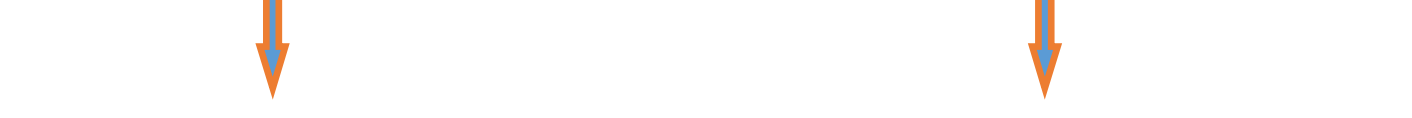

## Marche à suivre

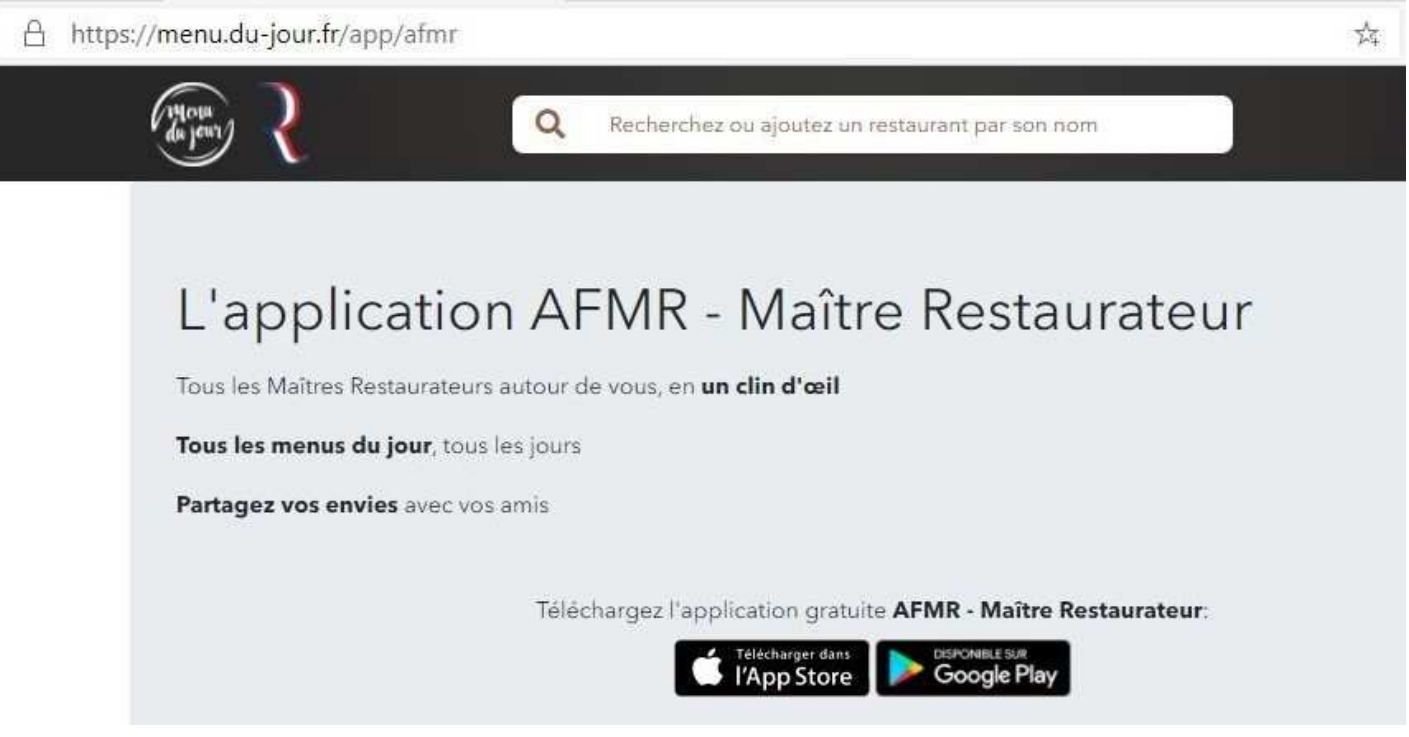

 $\Rightarrow$  Télécharger l'application AFMR - MAÎTRE RESTAURATEUR sur votre smartphone

## étape 1 d'avril d'avril d'avril d'avril d'un étape 2 SVP Bien AFMR - Maître Restaurateur  $*** 551$ Dujour sas Cuisine et boissons LIRE LE TEXTE AVANT DE  $\Box$  PEGI3 CLIQUER SUR CONTINUER A Vous ne disposez d'aucun appareil. Ajouter à la liste de souhaits Découvrez votre application AFMR ! Restaurants géolocalisés Tous les jours des attres Menus et Bons Plans **Restaurants** Recherchez autour de vous un autour de vous de remboursement quotidiens autour  $\omega$ restaurant, un Bon Plan ou un Menu Du Jour! Repérez-les d'un simple coup  $m$ d'oeil et promenez-vous sur le plan pour en trouver d'autres !  $66\,$ Ajoutez vos restaurants préférés en favoris et recevez chaque jour leurs Bons Plans et leurs menus. **NV** Mémorisez les restaurants que Envie d'une appli qui vous garantit une cuisine 100% faite maison ? aimeriez tester. Vous la cherchiez ? Elle existe désormais ! Téléohargez l'appli AFMR - Maître Restaurateur officielle et découvrez les restaurants titrés Maître **Continuer** Restaurateur par l'état français, membres de l'AFMR. étape 3 étape 4  $\alpha$ 요 Auros  $\check{ }$ COMMANDE EN LIGNE FILT **OUVERT L'ABSOLU** « ⊲ 9 2 rue Partarrieu<br>33124 AUROS FERMÉ AUJOURD'HUI Toute l'équipe du restaurant l'Absolu vous accueille dans un cadre éléga.  $\mathcal{L}$ **RÉSERVER** 閁 Offrir un bon cadeau Personnalisez votre application! Créez un compte ou connectez-vous pour **L'ENTRÉE JARDIN** «  $\triangleleft$ ♡ ajouter vos restaurants favoris et profiter de 9 27 avenue du pont<br>33410 CADILLAC Bons Plans chaque jour ! Πī **OUVERT AUJOURD'HUI RYTHME**

## Facebook

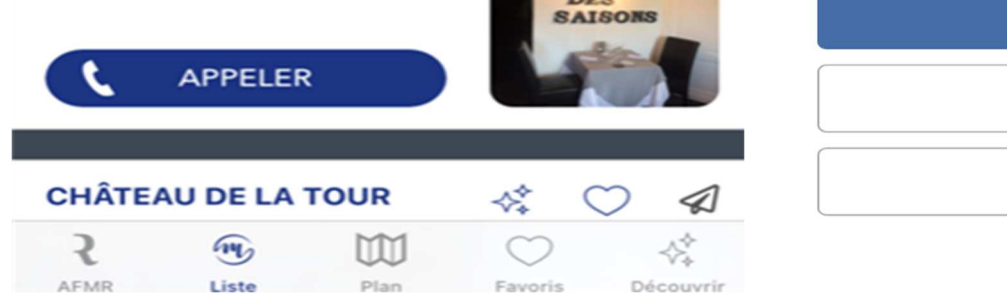

**DES** 

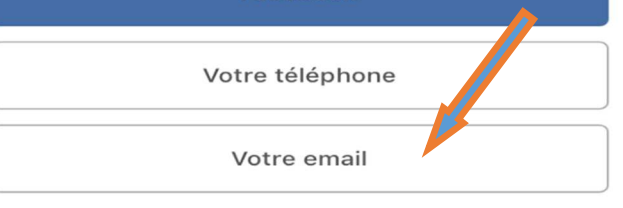

Plus tard

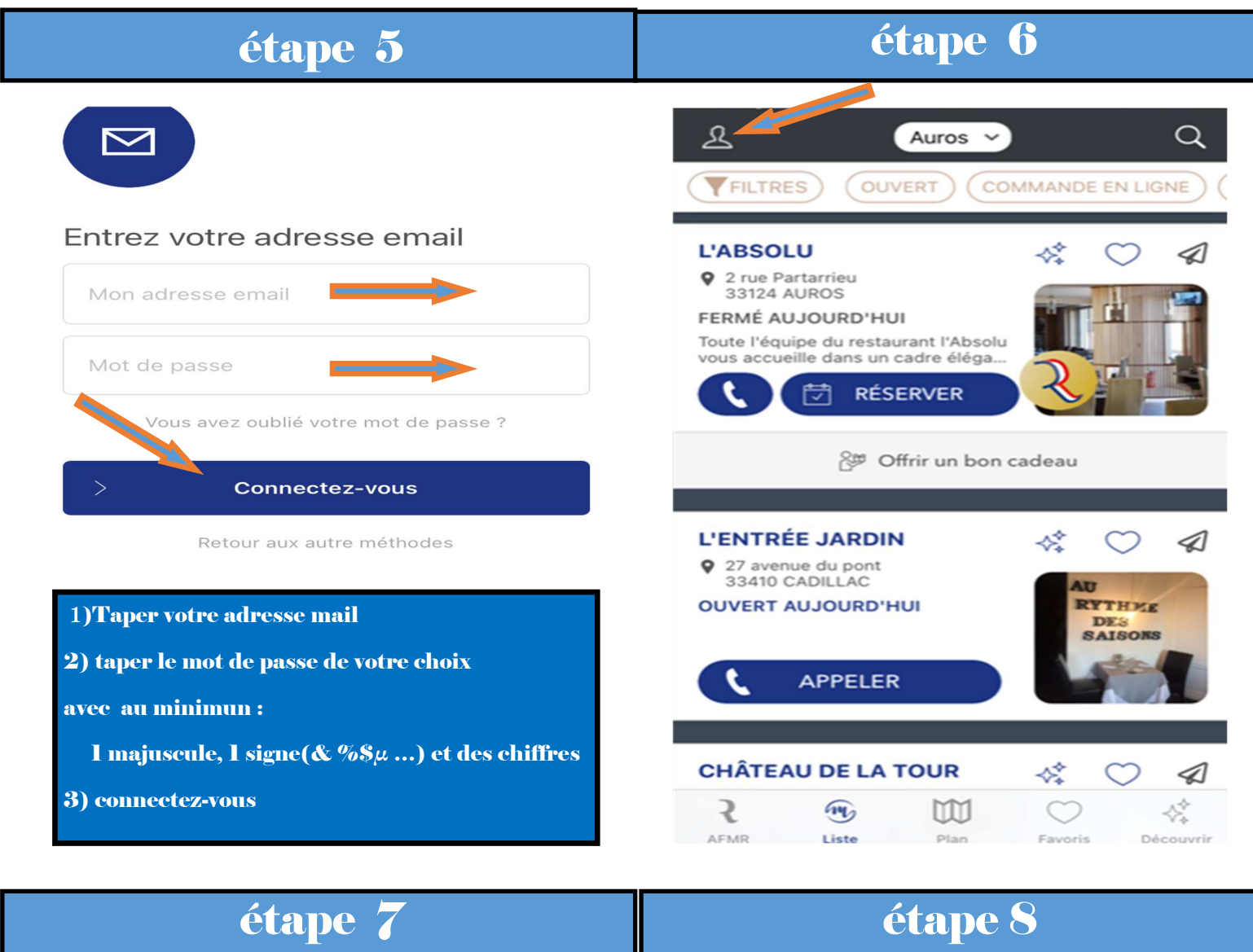

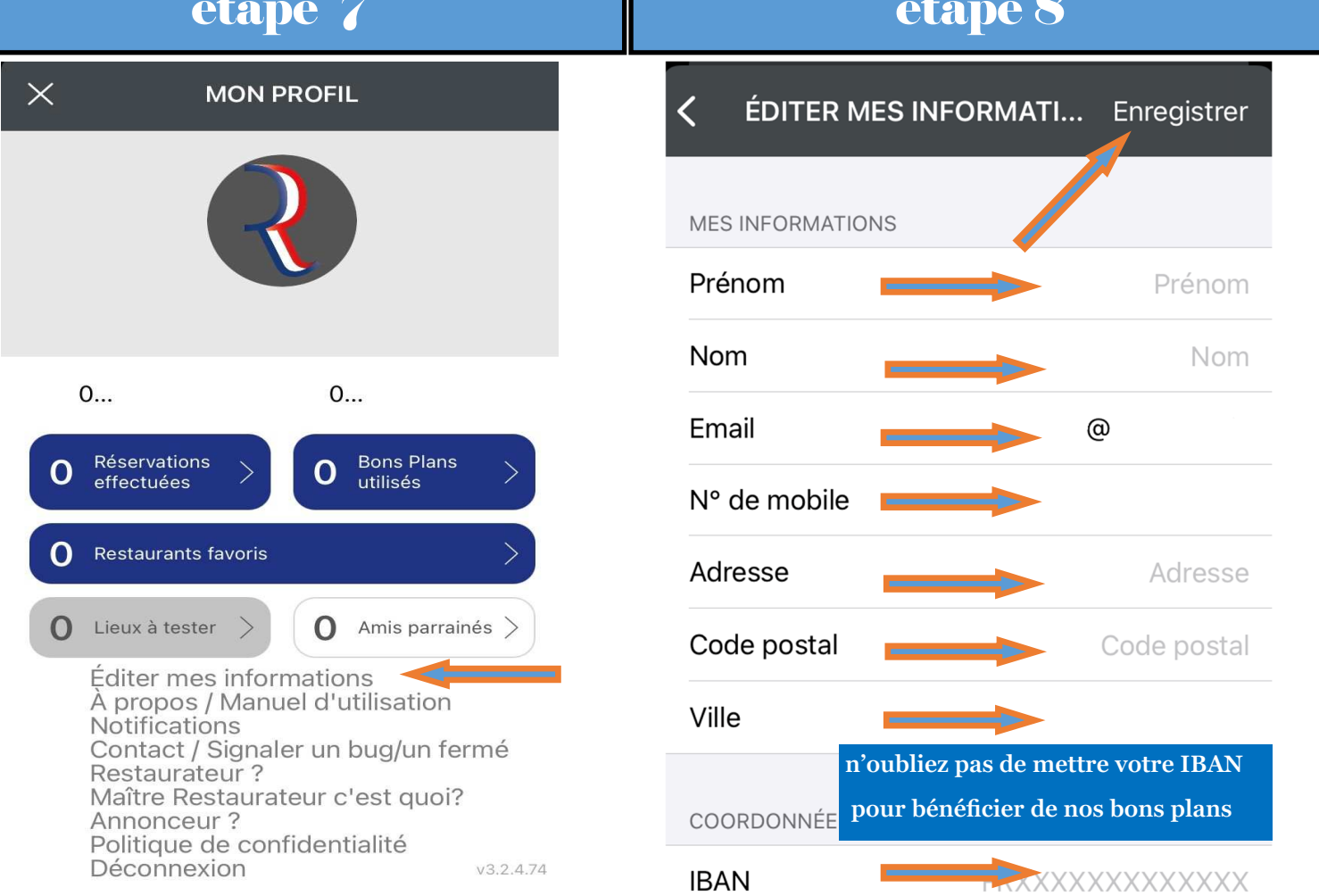

### $\mathfrak A$  $\alpha$ Auros  $\vee$ Auros Annuler FILTRES) (OUVERT COMMANDE EN LIGNE  $+/- 44$  km  $-$ **L'ABSOLU** «  $\circlearrowright$  $\triangleleft$ 9 2 rue Partarrieu<br>33124 AUROS ◀ Utiliser ma position actuelle FERMÉ AUJOURD'HUI Toute l'équipe du restaurant l'Absolu<br>vous accueille dans un cadre éléga... L RÉSERVER 箇 Offrir un bon cadeau Activer et gérer la géolocalisation **L'ENTRÉE JARDIN** ⅍  $\triangleleft$  $\circ$ 9 27 avenue du pont<br>33410 CADILLAC **OUVERT AUJOURD'HUI** RYTHE  $\mathfrak{L}$ Auros Q  $\check{ }$ DES<br>SAISONS FILTRES OUVERT **COMMANDE EN LIGNE** APPELER **CHÂTEAU DE LA TOUR** «  $\circlearrowright$ ⊲ gérer les Filtres₹  $\mathbf{w}$  $\mathbb{Z}$  $\circlearrowright$ 袋 AFMR Liste Favoris Plan Découvrir étape 11  $\mathfrak{L}$  $\alpha$ Auros  $\check{ }$ FILTRES (OUVERT) (COMMANDE EN LIGNE) **L'ABSOLU** ❖ ⊲ 9 2 rue Partarrieu<br>33124 AUROS FERMÉ AUJOURD'HUI Toute l'équipe du restaurant l'Absolu<br>vous accueille dans un cadre éléga... **的** RÉSERVER L **Mettre en favoris pour recevoir nos propositions L'ENTRÉE JARDIN** 嫒  $\triangleleft$  $\circlearrowright$ 9 27 avenue du pont<br>33410 CADILLAC **OUVERT AUJOURD'HUI** RYTHME **DES**

# étape 9 d'anier d'alois d'une comme de la comme de la comme de la comme de la comme de la comme de la comme de

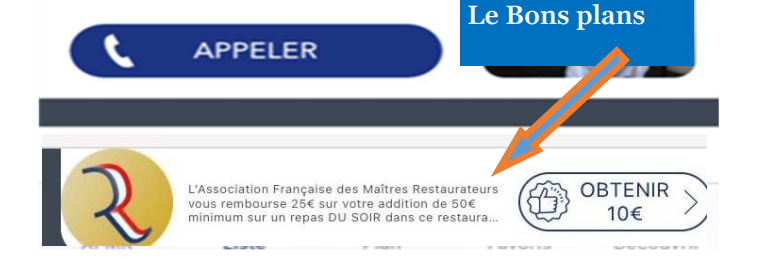